# **readlammpsdata**

*Release 1.0.9*

**eastsheng**

**May 12, 2024**

# **CONTENTS:**

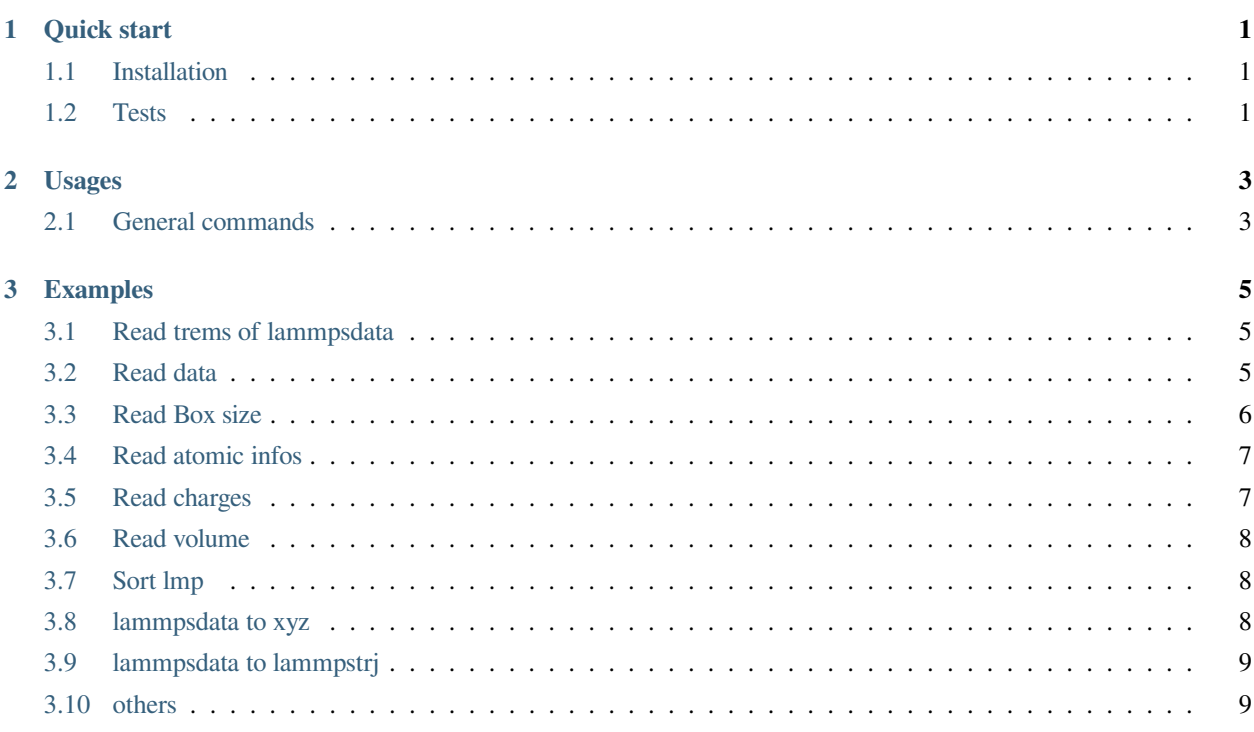

#### **CHAPTER**

#### **ONE**

## **QUICK START**

## <span id="page-4-1"></span><span id="page-4-0"></span>**1.1 Installation**

• PyPi install

pip install readlammpsdata

#### • Github install

```
git clone git@github.com:eastsheng/readlammpsdata.git
cd readlammpsdata
pip install .
```
# <span id="page-4-2"></span>**1.2 Tests**

• print version

```
import readlammpsdata as rlt
print(print_version())
^{\prime\prime\prime\prime\prime\prime\prime}--------------------------------------------------
@readlammpsdata-1.0.9
>>> A script for reading and modifying LAMMPS data!
--------------------------------------------------
\frac{1}{n} \frac{n}{n}
```
• read data

```
Atoms = read_data(lmp="PVP.lmp", data_sub_str = "Atoms")
print(Atoms)
```
(continues on next page)

(continued from previous page)

```
"""
>>> Read data Atoms successfully !
    1 1 1 -0.35160000 1.000 1.00000 0.00000
    2 1 2 0.13720000 -0.337 1.00000 0.00000
    3 1 3 -0.79220000 -1.134 1.00000 1.11526
      ...
   13 1 13 0.10870000 0.222 0.44931 2.64132
   14 1 14 0.11370000 -1.868 0.86334 4.30672
   15 1 15 0.11370000 -1.804 -0.58670 3.28942
   16 1 16 0.14040000 -3.408 1.94658 2.77089
   17 1 17 0.14040000 -3.873 0.22675 2.53818
\frac{1}{n} \frac{n}{n}Masses = read_data(Imp="PVP.lmp", datasub_str = "Masses")PairCoeffs = read_data(lmp="PVP.lmp", data_sub_str = "Pair Coeffs")
Bonds = read\_data(Imp="PVP.lmp", data\_sub\_str = "Bonds")
```
**CHAPTER**

**TWO**

**USAGES**

# <span id="page-6-1"></span><span id="page-6-0"></span>**2.1 General commands**

#### **CHAPTER**

#### **THREE**

#### **EXAMPLES**

## <span id="page-8-1"></span><span id="page-8-0"></span>**3.1 Read trems of lammpsdata**

```
import readlammpsdata as rld
lmp ="PVP.lmp"
trems = rld.read_terms(lmp)
print(trems)
"""output
['Masses', 'Pair Coeffs', 'Bond Coeffs', 'Angle Coeffs', 'Dihedral Coeffs', 'Improper␣
,→Coeffs', 'Atoms # full', 'Bonds', 'Angles', 'Dihedrals', 'Impropers']
"''"''"
```
#### <span id="page-8-2"></span>**3.2 Read data**

• Read "Atoms"

```
Atoms = rld.read_data(lmp,"Atoms")
# or Atoms = rld.read_data(lmp,"Atoms # full")
print(Atoms)
"""output
>>> Read data Atoms successfully !
    1 1 1 -0.35160000 1.000 1.00000 0.00000
    2 1 2 0.13720000 -0.337 1.00000 0.00000
    3 1 3 -0.79220000 -1.134 1.00000 1.11526
      ...
   13 1 13 0.10870000 0.222 0.44931 2.64132
   14 1 14 0.11370000 -1.868 0.86334 4.30672
   15 1 15 0.11370000 -1.804 -0.58670 3.28942
   16 1 16 0.14040000 -3.408 1.94658 2.77089
```
(continues on next page)

(continued from previous page)

```
17 1 17 0.14040000 -3.873 0.22675 2.53818
"""
```
• read "others trems" data

```
Masses = read_data(lmp, "Masses")
BondCoeffs = read_data(lmp, "Bond Coeffs")
AngleCoeffs = read_data(lmp, "Angle Coeffs")
DihedralCoeffs = read_data(lmp, "Dihedral Coeffs")
...
```
# <span id="page-9-0"></span>**3.3 Read Box size**

```
xyz = rld.read-box(lmp)lx = xyz["xhi"] - xyz["xlo"]ly = xyz["yhi"] - xyz["ylo"]lz = xyz["zhi"] - xyz["zlo"]print(xyz)
print(lx,ly,lz)
\overline{m}\,\overline{m}\,\overline{m}{'xlo': -3.87301, 'xhi': 46.12699, 'ylo': -0.5867, 'yhi': 49.4133, 'zlo': -0.95115,
,→'zhi': 49.04885}
50.0 50.0 50.0
"""
lx = rld.read len(lmp, "x")ly = rld.read_length(lmp, "y")lz = rld.read_length(lmp, "z")print(lx,ly,lz)
\overline{m} \overline{m}>>> Read data Header successfully !
>>> Read size of x direction successfully !
>>> Read data Header successfully !
>>> Read size of y direction successfully !
>>> Read data Header successfully !
>>> Read size of z direction successfully !
50.0 50.0 50.0
\frac{1}{n} \frac{n}{n}
```
## <span id="page-10-0"></span>**3.4 Read atomic infos**

• Number of atoms:

```
Natoms = rld.read_atom_info(lmp,"atoms")
print("Number of atoms is %s" %Natoms)
"''"''">>> Read data Header successfully !
>>> Read data Header successfully !
Number of atoms is 17
"""
```
• Number of bonds:

```
Nbonds = rld.read_atom_info(lmp,"bonds")
print("Number of bonds is %s" %Nbonds)
^{\prime\prime\prime\prime\prime\prime\prime}>>> Read data Header successfully !
>>> Read data Header successfully !
Number of bonds is 17
"""
```
• Number of angles, dihedrals, impropers, same as above

#### <span id="page-10-1"></span>**3.5 Read charges**

```
charges = rld.read_charges(lmp)
print("Charges of atoms are %s" %charges)
print(round(sum(charges),6))
\overline{m}""
>>> Read charges successfully !
Charges of atoms are [-0.3516 0.1372 -0.7922 0.1074 -0.2058 -0.2204 0.5562 -0.4121␣
,→ 0.1379 0.1379 0.1799 0.1087 0.1087 0.1137 0.1137 0.1404 0.1404]
-0.0
"""
```
# <span id="page-11-0"></span>**3.6 Read volume**

```
vol = rld.read_vol(lmp)
print(vol)
n(n,n)>>> Read data Header successfully !
>>> Read size of x direction successfully !
>>> Read data Header successfully !
>>> Read size of y direction successfully !
>>> Read data Header successfully !
>>> Read size of z direction successfully !
>>> Read volume of system successfully !
125.0
"""
```
# <span id="page-11-1"></span>**3.7 Sort lmp**

rld.sort\_lmp("PVP.lmp","PVP\_sort.lmp")

# <span id="page-11-2"></span>**3.8 lammpsdata to xyz**

```
rld.lmp2xyz("PVP.lmp","PVP.xyz")
\overline{m} \overline{m}--------------------- Program Start ---------------------
>>> Read data Masses successfully !
>>> Convert the id masses to element list successfully !
>>> Read the id masses and element dicts successfully !
>>> Read data Atoms successfully !
>>> Convert lammps data (lmp) file to xyz file successfully !
     -------------------- Run time: 0.04 s --------------------
"""
```
# <span id="page-12-0"></span>**3.9 lammpsdata to lammpstrj**

```
rld.lmp2lammpstrj(lmp,"PVP.lammpstrj")
\overline{m} \overline{m}--------------------- Program Start ---------------------
>>> Read data Masses successfully !
>>> Convert the id masses to element list successfully !
>>> Read the id masses and element dicts successfully !
>>> Read data Atoms successfully !
>>> Read data Header successfully !
>>> Convert lammps data (lmp) file to lammpstrj file successfully !
          -------------------- Run time: 0.0 s --------------------
^{\prime\prime\prime\prime\prime\prime\prime}
```
# <span id="page-12-1"></span>**3.10 others**

• to be continued